## **PRIEMYSELNÝ SOFTVÉR**

 $\mathbf{\hat{22}}$ 

# Embedded MATLAB Vývoj algoritmů pro embedded aplikace

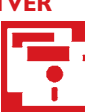

**Rapid Prototiping je technika progresivního návrhu algoritmů pro cílové aplikace. Automatické generování kódu je dnes její nezbytnou součástí. Embedded MATLAB umožňuje implementaci algoritmů vyvíjených ve výpočetním prostředí MATLABu přímo na embedded zařízení.**

### Co je MATLAB, Simulink a Embedded MATLAB

MATLAB je výkonný softwarový nástroj pro vědeckotechnické výpočty a návrh pokročilých algoritmů pomocí nadstavbového jazyka čtvrté generace. Obsahuje širokou škálu matematických i vizualizačních funkcí. Jedním z jeho hlavních rysů je maticové zpracování funkcí, tj. matematické funkce se nepočítají v cyklu po jednotlivých hodnotách, ale jako celé matice hodnot najednou, což je mnohem rychlejší. Dále obsahuje nástroje pro numerické výpočty a řešení obyčejných diferenciál-

ních rovnic. Simulink je nadstavba MA-TLABu určená pro Simulaci chování dynamických systémů.

Embedded MATLAB je podmnožina jazyka MATLABu (obr. 1), která umožňuje efektivní generování C nebo HDL kódu (obr. 2). Ten je vhodný pro implementaci na cílové platformy z oblasti embedded systémů.

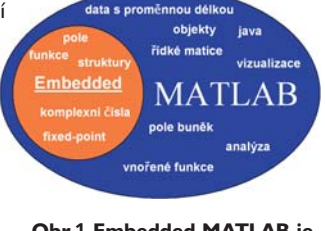

**podmnožina funkcí MATLABu**

## Co Embedded MATLAB umožňuje

Pomocí Embedded MATLABu je možné do navrhovaných algoritmů začlenit výpočty s N-rozměrnými poli, maticové operace, práci s komplexními čísly, aritmetiku v pevné řádové čárce a další funkce z jazyka MATLABu. Algoritmus lze poté automaticky přeložit do jazyka C pomocí Real-Time Workshopu nebo VHDL pomocí Simulink HDL Coderu. Tento postup je efektivnější než programování přímo v cílovém jazyce, protože MATLAB nabízí mnoho hotových komplexních funkcí.

Chování algoritmů lze před kompilací podrobně testovat s využitím Simulinku, kde se zjistí případná úskalí na modelových situacích. Nedostatky se pak odstraní snadněji, než kdyby se na ně přišlo až v fázi implementace. Simulace algoritmů se využívá zejména v oblasti automatického řízení a zpracování signálu, ale nachází své uplatnění i jinde.

Další možností Embedded MATLABu je kompilace algoritmů založených na výpočtech v pevné řádové čárce do C-MEX kódu. Ten se pak spouští z příkazové řádky MATLABu jako funkce v jazyce MATLABu, ale je z hlediska času mnohem efektivnější. To přináší významné urychlení do fixed-point výpočtů.

Postup vývoje algoritmu pro cílovou platformu

- 1. Tvorba "konceptu" floating-point kódu v MATLABu
- 2. Propracování "konceptu" do kódu vyhovujícího Embedded MATLABu

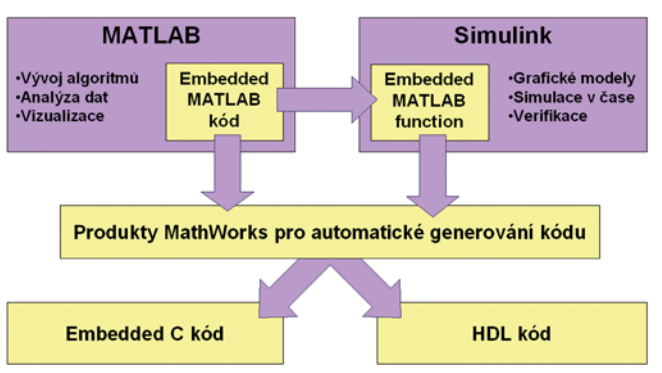

**Obr.2 Možnosti automatického generování kódu z Embedded MATLABu**

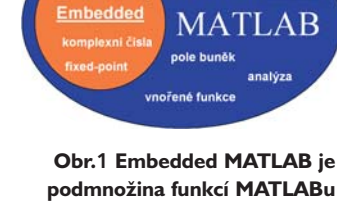

- 3. Optimalizace z hlediska efektivnosti kódu
- 4. Převod do Fixed-point verze kódu (volitelně)
- 5. Integrace Fixed-point kódu do Simulinku (volitelně)
- 6. Automatické generování cílového C nebo HDL kódu

#### Závěr

Embedded MATLAB se používá k návrhu algoritmů v MATLABu a jejich následném překladu do jazyka vhodného k implementaci na cílové platformy. Vše probíhá v rámci jednoho vývojového prostředí, což přináší výhody nejen pro snadnější tvorbu a testování algoritmů, ale i pohodlnější práci pro jejich vývojáře.

Distributor produktů společnosti The MathWorks pro ČR a SR:

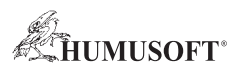

#### HUMUSOFT s.r.o.

Pobřežní 20, 186 00 Praha 8, ČR Tel.: +420 2 84 01 17 30 Fax: +420 2 84 01 17 40 e-mail: info@humusoft.cz http://www.humusoft.cz